# PassTest Bessere Qualität , bessere Dienstleistungen!

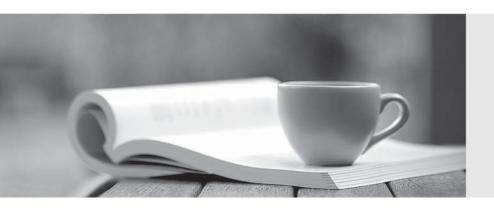

Q&A

http://www.passtest.de Einjährige kostenlose Aktualisierung **Exam** : MO-200

Title : Microsoft Excel (Excel and

**Excel 2019)** 

Version: DEMO

# 1.Topic 1, Clothing Orders

# **Case Study**

## Exhibit.

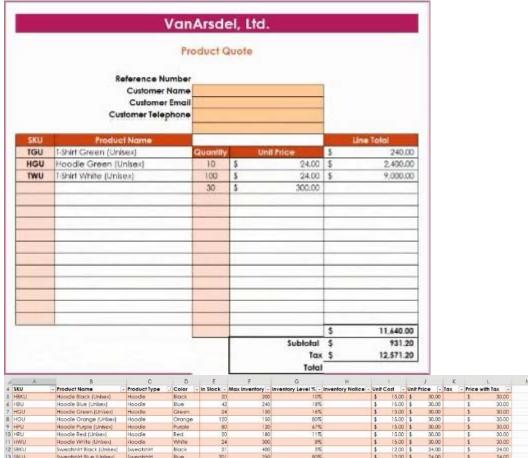

| A .   | B.                         | C            | D      | E            | F                 | G                   | H                |          | 1     |        | J         | K     | 1                | M | N | 0 | P |
|-------|----------------------------|--------------|--------|--------------|-------------------|---------------------|------------------|----------|-------|--------|-----------|-------|------------------|---|---|---|---|
| SKU   | - Product Name             | Product Type | Color  | - In Stock - | - Max Inventory - | inventory Level % - | Inventory Notice | - Unit C | ost - | Unit I | Price - 1 | lax - | Price with Tax - |   |   |   |   |
| HBKU  | Hoodie Black (Unisex)      | Hoodie       | Black  | 21           | 200               | 10%                 |                  | \$       | 15.00 | \$     | 30.00     |       | \$ 30.00         |   |   |   |   |
| HBU   | Hoodle Blue (Unisex)       | Hoodie       | Blue   | -40          | 2 240             | 189                 |                  | \$       | 15.00 | \$     | 30.00     |       | \$ 30.00         |   |   |   |   |
| HGU   | Hoodle Green (Unisex)      | Hoodle       | Green  | 2            | 4 150             | 1678                |                  | 3        | 15.00 | 5      | 30.00     |       | \$ 30.00         |   |   |   |   |
| HOU   | Hoodle Orange (Unisex)     | Hoodle       | Orange | 12           |                   |                     |                  | \$       | 15.00 | \$     | 30.00     |       | \$ 30.00         |   |   |   |   |
| HPU   | Hoodle Purple (Unisex)     | Hoodle       | Purple | 81           | 0 120             | 67%                 |                  | \$       | 15.00 | \$     | 30.00     |       | \$ 30.00         |   |   |   |   |
| HRU   | Hoodie Red (Unitex)        | Hoodie       | Red    | 21           |                   |                     |                  | \$       | 15.00 | \$     | 30.00     |       | \$ 30.00         |   |   |   |   |
| HWU   | Hoodle White (Unisex)      | Hoodie       | White  | 2            | 4 300             | 89                  |                  | \$       | 15.00 | \$     | 30.00     |       | \$ 30.00         |   |   |   |   |
| SBKU  | Sweatshirt Black (Unisex)  | Sweatshirt   | Black  | 2            | 400               | 5%                  |                  | \$       | 12.00 | \$     | 24.00     |       | \$ 24.00         |   |   |   |   |
| SBLU  | Sweatshirt Blue (Unisex)   | Sweatshirt   | Blue   | 20           | 250               | 809                 |                  | \$       | 12.00 | \$     | 24.00     |       | \$ 24.00         |   |   |   |   |
| \$GU  | Sweatshirt Green (Unisex)  | Sweatshirt   | Green  | 14           | 0 150             | 93%                 |                  | \$       | 12.00 | \$     | 24.00     |       | \$ 24.00         |   |   |   |   |
| SOU   | Sweatshirt Orange (Unisex) | Sweatshirt   | Orange | 12           | 0 140             | 869                 |                  | \$       | 12.00 | \$     | 24,00     |       | \$ 24.00         |   |   |   |   |
| SPU   | Sweatshirt Purple (Unitex) | Sweatshirt   | Purple | 2            | 08 80             | 25%                 |                  | \$       | 12.00 | 5      | 24.00     |       | \$ 24.00         |   |   |   |   |
| SRU   | Sweatshirt Red (Unisex)    | Sweatshirt   | Red    | 141          |                   |                     |                  | \$       | 12.00 | \$     | 24.00     |       | \$ 24.00         |   |   |   |   |
| SWU   | Sweatsnirt White (Unisex)  | Sweatshirt   | White  | 23           | 0 400             | 58%                 |                  | \$       | 12.00 | \$     | 24.00     |       | \$ 24.00         |   |   |   |   |
| TBKU  | T-Shirt Black (Unisex)     | T-Shirt      | Black  | 14           |                   |                     |                  | \$       | 4.35  | \$     | 8.70      |       | \$ 8.70          |   |   |   |   |
| TBLU  | T-Shirt Blue (Unisex)      | T-Shirt      | Blue   | 25           | 0 300             | 839                 |                  | \$       | 4.35  | \$     | 8.70      |       | \$ 8.70          |   |   |   |   |
| IGU   | T-Shirt Green (Unicex)     | T-Shirt      | Green  | 2            | 4 290             | 87                  |                  | \$       | 4.35  | \$     | 8.70      |       | \$ 8.70          |   |   |   |   |
| TOU   | T-Shirt Orange (Unisex)    | T-Shirt      | Orange | 118          |                   |                     |                  | \$       | 4.35  | \$     | 8.70      |       | \$ 8.70          |   |   |   |   |
| TPU . | 1-Shirt Purple (Unisex)    | 1-Shirt      | Purple | 2            | 5 250             | 109                 |                  | \$       | 4.35  | \$     | 8.70      |       | \$ 8.70          |   |   |   |   |
| TRU   | T-Shirt Red (Unitex)       | T-Shirt      | Red    | 51           | 0 400             | 137                 |                  | \$       | 4.35  | \$     | 8.70      |       | \$ 8.70          |   |   |   |   |
| IWU   | T-Shirt White (Unisex)     | I-Shirt      | White  | 30           | 0 450             | 679                 |                  | \$       | 4.35  | \$     | 8.70      |       | \$ 8.70          |   |   |   |   |
|       |                            |              | 0.000  |              |                   |                     |                  |          |       | 11-1   |           |       | 200              |   |   |   |   |
|       |                            |              |        |              |                   |                     |                  |          |       |        |           |       |                  |   |   |   |   |
| t     |                            |              |        |              |                   |                     |                  |          |       |        |           |       |                  |   |   |   |   |
|       |                            |              |        |              |                   |                     |                  |          |       |        |           |       |                  |   |   |   |   |

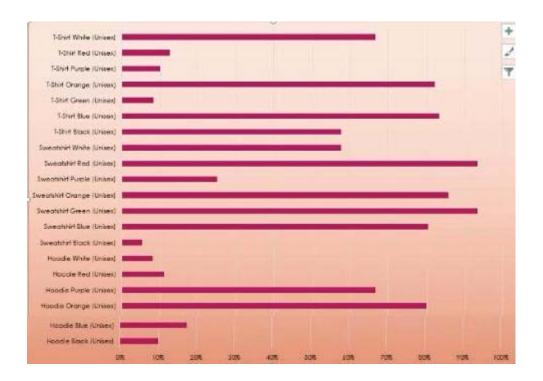

| Page 1                                                                                                    | The Party Control of the Party Control of the Party | 100                                                                                                    |  |   |  |
|----------------------------------------------------------------------------------------------------|----------------------------------------------------------------------------------------------------|----------------------------------------------------------------------------------------------------|--|---|--|
| Control Control Contro                                                                                                    |                                                                                                    | 1000                                                                                                    |  |   |  |
| Continue to the last<br>Continue the Continue<br>Continue the Continue<br>Continue to                                                                                                    | 1                                                                                                    | 120                                                                                                    |  |   |  |
| Street State  Street State  St                                                                                                    | CONTROL DESCRIPTION OF STREET                                                                                                    |                                                                                                    |  |   |  |
| State of State of Sta                                                                                                    |                                                                                                    | 377                                                                                                    |  |   |  |
| Marie Marie<br>Control Marie<br>Marie M                                                                                                    |                                                                                                    | 100                                                                                                    |  |   |  |
| A topic deposits<br>A topic deposits<br>Ministration to<br>Ministration to Company                                                                                                    |                                                                                                    | 1111                                                                                                    |  |   |  |
| Control of the Control of the Contro                                                                                                    | HE NAME OF THE PARTY OF THE PARTY OF THE PARTY OF THE PARTY OF THE PARTY OF THE PARTY OF THE PARTY OF THE PARTY OF THE PARTY OF THE PARTY OF THE PARTY OF THE PARTY OF THE PARTY OF THE PARTY OF THE PARTY OF THE PARTY OF T                                                                                                    | 118<br>A18<br>215                                                                                                    |  |   |  |
| A Charles (Section 1997)  Section 1997  Section 1997  Sect                                                                                                    |                                                                                                    | 415                                                                                                    |  |   |  |
| Chinese Capt  Anne Con Traft (ann  Consolidations and  Consolidations (ann  Consolidations (ann  Consolidations (a                                                                                                    | THE RESERVE TO SERVE THE PARTY OF THE PARTY OF THE PARTY  | 3253                                                                                                    |  |   |  |
| NAME OF THE PERSON NAME OF THE PERSON NAME OF THE P                                                                                                    | THE COLUMN TWO COLUMN TWO COLUMN  | - 11                                                                                                    |  |   |  |
| E (1996) Personal III<br>E (1996) Testa tradition                                                                                                    |                                                                                                    | 100                                                                                                    |  | 4 |  |
| Count Trip Into<br>Indicate to the<br>Control of the<br>Indicate the                                                                                                    | See See SE Secretario del See See See See See See See See See S                                                                                                    | 120                                                                                                    |  |   |  |
| Granden.                                                                                                    |                                                                                                    |                                                                                                    |  |   |  |
| Dyn linner,                                                                                                    | DE DESTRUCTION OF THE PARTY OF THE PARTY OF  | 110                                                                                                    |  |   |  |
| Complete Complete Com                                                                                                    |                                                                                                    | 111                                                                                                    |  |   |  |
| A local department of the local department of the loca                                                                                                    |                                                                                                    | 1000                                                                                                    |  |   |  |
| N. Committee Company                                                                                                    | F BULL STORY                                                                                                    | 10.0                                                                                                    |  |   |  |
| Construction                                                                                                    | Ph. No. 12 Co. 12 Co. 1 | 125                                                                                                    |  |   |  |
| Control of the Control of the Contro                                                                                                    | P BOLL BOARD                                                                                                    | 1                                                                                                    |  | ۰ |  |
| Congletion<br>Congletion<br>Charles                                                                                                    |                                                                                                    | - 25                                                                                                    |  |   |  |
| N to Female<br>Common Artic<br>St Acres to<br>Construction (Acres par                                                                                                    | 0 0 0 0 0 0 0 0 0 0 0 0 0 0 0 0 0 0 0                                                                                                    | 11                                                                                                    |  |   |  |
| April Drawn                                                                                                    | 010 H 100 H                                                                                                    |                                                                                                    |  |   |  |
| Control of the Control of the Contro                                                                                                    | TOTAL CONTROL                                                                                                    | 116                                                                                                    |  |   |  |
| ar on the                                                                                                    | COLUMN TOWNS THE PARTY OF THE PARTY OF THE P | 1911                                                                                                    |  |   |  |
| Control between the control of the control of the c                                                                                                    | S CONTROL NAME OF THE STREET OF THE STREET O | 400<br>400<br>400                                                                                                    |  |   |  |
| Charles Comme                                                                                                    | MARKET CONTROL OF THE PARTY OF THE PARTY OF  | 100                                                                                                    |  | 1 |  |
| Control Control                                                                                                    | The second second secon |                                                                                                    |  |   |  |
| The second second secon                                                                                                    |                                                                                                    |                                                                                                    |  |   |  |
| Control Andreas                                                                                                    | THE COLUMN TWO COLUMN TO SERVICE OF THE COLUMN TWO COLUMN TWO COLU | 100                                                                                                    |  |   |  |
|                                                                                                    |                                                                                                    | 100                                                                                                    |  |   |  |
| Billion has<br>Billion year.  Billion year.  Billion year.  Billion year.  Billion year.  Billion year.  Billion year.  Billion year.  Billion year.  Billion year.  Billion year.  Billion year.  Billion year.  Billion year.  Billion year.  Billion year.                                                                                                      | THE PARTY OF THE PARTY OF THE P | 1113                                                                                                    |  |   |  |
| Single-based option                                                                                                    |                                                                                                    | 13,13                                                                                                    |  |   |  |
| State of the state of the state                                                                                                    | Page 1 Control or Name (not not not not not not not not not not                                                                                                    | 100                                                                                                    |  |   |  |
| N. Average State  In coloring State  In coloring St                                                                                                    |                                                                                                    | - 12                                                                                                    |  |   |  |
| Ministration of the Control of the Control of the C                                                                                                    | THE RESERVE TO SERVE THE PARTY OF THE PARTY OF THE PARTY  | H                                                                                                    |  |   |  |
| BOOK Proces & Age:<br>BOOK Process & Age:<br>BOOK Process & Age:<br>BOOK Pr |                                                                                                    | 10.00                                                                                                    |  |   |  |
| Tables of the Control of the Control                                                                                                    |                                                                                                    | 1                                                                                                    |  |   |  |
| Millione St.                                                                                                    |                                                                                                    | 1152                                                                                                    |  |   |  |
| Name and the local                                                                                                    |                                                                                                    | 100                                                                                                    |  |   |  |
| M. Strand or Mage<br>M. Conde or A.<br>M. Strand or Mage<br>M. Strand or Mage<br>M. Strand or M. Strand or M. Strand<br>M. Strand or M. Strand or M. Strand<br>M. Strand or M. Strand or M. Strand<br>M. Strand or M. Strand or M. Strand<br>M. Strand or M. Strand or M. Strand or M. Strand<br>M. Strand or M. Strand or M. Strand or M. Strand or M. Strand<br>M. Strand or M. Strand or M. Str                                                                                                    | THE PARTY OF THE PARTY OF THE P | 100                                                                                                    |  |   |  |
| All hydroxyclock colors of the colors of the                                                                                                    | Control of Section 11                                                                                                    | 100                                                                                                    |  |   |  |
| Control Symposium (Control Symposium (Control Sympo                                                                                                    | THE CONTROL OF THE PARTY OF THE PARTY OF THE |                                                                                                    |  | 0 |  |
| Toronto or                                                                                                    | Discount of the last of the last of the la | 100                                                                                                    |  |   |  |
| All the form & Age  Of the form to the control of the control of t                                                                                                    | The Control of Control of Control | 100                                                                                                    |  |   |  |
| The County of the County of th                                                                                                    | 10 September 1 1 1 September 1 10 September 1 10 Se | 12711                                                                                                    |  |   |  |
| Effect or for the Day<br>Million and State of the<br>Million of the Art of the<br>Million of the Art of the Art of t                                                                                                    | IN CONTRACTOR OF THE PARTY OF THE PARTY OF T |                                                                                                    |  |   |  |
| A CONTROL PROPERTY OF THE PROPERTY OF THE PROP                                                                                                    |                                                                                                    | 100                                                                                                    |  |   |  |
| Company of the Company of the Compan                                                                                                    | De Company de la Company de la | 10.7<br>10.7<br>10.7                                                                                                    |  |   |  |
| Saffrage of Saffrage of Saffra                                                                                                    | De Company of Company of the Company of the Company | 100                                                                                                    |  | ٠ |  |
| and offering                                                                                                    | Appear (A. C. Control of Con-                                                                                                    | 9888                                                                                                    |  |   |  |
| Electric Control of the Control of the Control of t                                                                                                    |                                                                                                    | 100 A                                                                                                    |  |   |  |
| Minimal III<br>Michael Personal III<br>Minimal III<br>Minimal III                                                                                                    | M INTEL AN INTELLEMENT                                                                                                    | 1000                                                                                                    |  | ٠ |  |
| Elitary Co.                                                                                                    |                                                                                                    | CA SECT                                                                                                    |  |   |  |
| Prince of the en-                                                                                                    | Constitution of the constitution of the consti | 1913                                                                                                    |  |   |  |
| The last                                                                                                    | Description                                                                                                    | N.                                                                                                    |  | ٠ |  |
| CONTROL OR STATE                                                                                                    | TOTAL CONTRACTOR                                                                                                    | 1916                                                                                                    |  |   |  |
| Million of the Property of the Property of the                                                                                                    |                                                                                                    | ERKO                                                                                                    |  |   |  |
| Table In                                                                                                    |                                                                                                    | 100                                                                                                    |  |   |  |
| Dir gert beditze (regit)<br>Diriging britani<br>Mitarity believ<br>Mitarity, types believ                                                                                                    | THE DESIGNATION OF THE PARTY OF THE PARTY OF | 873.03                                                                                                    |  |   |  |
| Michael Fo.<br>Michael Fo.<br>Michael Fo.<br>Michael Fo.<br>Michael Fo.<br>Michael Fo.                                                                                                    |                                                                                                    | 23.03                                                                                                    |  |   |  |
| Million has<br>the frame of<br>the frame of<br>the frame of                                                                                                    | North Colonia                                                                                                    | 1000                                                                                                    |  |   |  |
| Afficial follows<br>Michigan Free State State                                                                                                    | DE RESIDENCE DE COMPANION DE COMPANION DE CO | 1000                                                                                                    |  |   |  |
| A control of the control of the cont                                                                                                    | TOTAL STATE                                                                                                    | 1000                                                                                                    |  |   |  |
| District State                                                                                                    |                                                                                                    | SOZIO,                                                                                                    |  |   |  |
| Contract Contract                                                                                                    |                                                                                                    | 1000                                                                                                    |  |   |  |
| Ministra                                                                                                    |                                                                                                    | 1                                                                                                    |  |   |  |
| Control Control Contro                                                                                                    | The State of the Committee of the Committee of the Commit | 1                                                                                                    |  |   |  |
| Control of the control of the contro                                                                                                    |                                                                                                    | 100                                                                                                    |  |   |  |
| and the second second s                                                                                                    |                                                                                                    | TOTERSON DESCRIPTION DESCRIPTION AND INTERPRETATION OF THE PROPERTY OF THE PROPERTY OF THE PRO |  | * |  |
| Na Principal Colorests                                                                                                    |                                                                                                    | 10                                                                                                    |  |   |  |
| Marine San                                                                                                    | See Section 2.0 control of the control of the contr | N TOO                                                                                                    |  |   |  |
| Contract Contract  Contract Contract  Contract Contract  Contract Contract  Contract Contract  Contract Contract                                                                                                    | TO SECURE OF THE PARTY OF THE PARTY OF THE P | 13.0                                                                                                    |  |   |  |
| Control Control                                                                                                    | TO STATE OF THE PARTY OF THE PARTY OF THE PARTY OF THE PARTY OF THE PARTY OF THE PARTY OF THE PARTY OF THE PARTY OF THE PARTY OF THE PARTY OF THE PARTY OF THE PARTY OF THE PARTY OF THE PARTY OF THE PARTY OF THE PARTY OF T                                                                                                    | - 1                                                                                                    |  |   |  |
|                                                                                                    | Paris II Service                                                                                                    | 1                                                                                                    |  |   |  |
| Andrews Comments                                                                                                    | Manual Property and the Control of the Control of t | 127.24                                                                                                    |  |   |  |
| Total Control                                                                                                    |                                                                                                    | 1                                                                                                    |  |   |  |
| Tring foundation                                                                                                    | Charles   Prince   Company   Company | 313                                                                                                    |  |   |  |
| Mileta Santonia<br>Mileta Santonia                                                                                                    | Description of the control of the control of the co | 3.00                                                                                                    |  |   |  |
| and the same of the same of th                                                                                                    |                                                                                                    | (2)-25                                                                                                    |  |   |  |
| Ministration of the site                                                                                                    | THE THEORY OF THE THE THE THE THE THE THE THE THE THE                                                                                                    | 4.52.5                                                                                                    |  |   |  |
| Million College<br>Britania College<br>Di Santania Million<br>Millione Million<br>Millione Million<br>Millione Million<br>Millione Million<br>Millione Million<br>Millione Million                                                                                                    |                                                                                                    | 1200                                                                                                    |  |   |  |
| Market Iron                                                                                                    | T PROPERTY AND ADDRESS OF THE PARTY AND ADDRESS OF THE PARTY AND ADDRES | 13169                                                                                                    |  |   |  |
| Bit Service (Import Bit Service (Import Bit Se                                                                                                    |                                                                                                    | 2000                                                                                                    |  |   |  |
| Charles and a second                                                                                                    | Desired Distriction  Desired Distriction  Desired Distriction  Desired Distriction  Desired Distriction                                                                                                    | 4.43                                                                                                    |  |   |  |
|                                                                                                    | to NAME I                                                                                                    |                                                                                                    |  |   |  |
|                                                                                                    |                                                                                                    |                                                                                                    |  |   |  |

#### **CORRECT TEXT**

On the "Prices" worksheet, in the "inventory Notice" column, use a function to display "Low" if the "inventory Level % is below 15%. Otherwise, leave the "Inventory Notice" blank.

#### Answer:

=IF(inventory level<15%), "low", ""). Select and drag to apply to other rows

#### 2.CORRECT TEXT

On the "Prices" worksheet, apply the Title style to cell A1.

#### Answer:

Home Tab/ Styles group/ cell styles

#### 3.CORRECT TEXT

On the "Orders" worksheet, filter the table data to display only the orders from "Alpine SKI House."

#### Answer:

On the data tab, click filter. Display only alpine.

#### **4.CORRECT TEXT**

On the "Prices" worksheet, in the "Tax column, enter a formula that multiples the value in the "Unit Price" column by cell L2.

#### Answer:

## **5.CORRECT TEXT**

On the 'Inventory' chart sheet, insert a chart title above the chart, at the top of the plot area. Display the percentage values as data labels to the right of each data bar.

#### Answer:

Click chart, press layout, click chart title and add it. Press add chart element, data labels, more detailed options, uncheck value and check percentage.